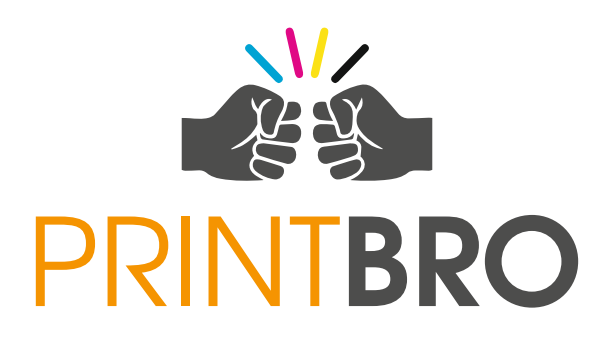

# **DATENBLATT BANNER**

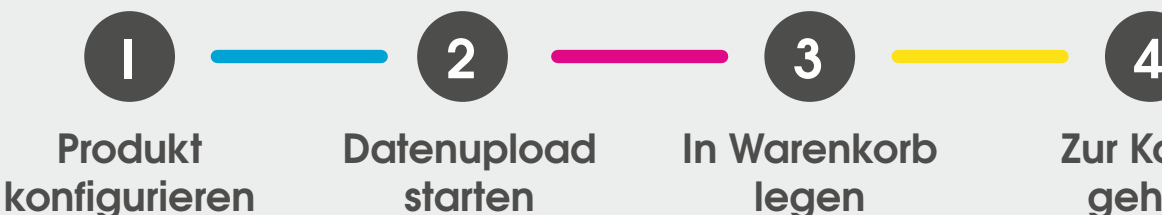

**Datenupload starten**

**In Warenkorb legen**

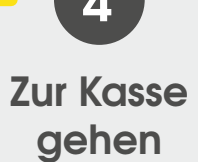

# **1. FORMAT**

**Sie bestimmen die Größe,** d. h. Sie legen einfach die gewünschte Größe an, egal wie groß.

Bitte beachten Sie die Bahnbreiten. Falls die Maße Ihres Banners die max. Bahnbreite von 3,0 bis 3,2 m überschreiten, entsteht eine (nahezu unsichtbare) Schweißnaht.

# **2. DATENFORMAT**

→ Bei Druckgrößen **bis 300 cm →** Maßstab 1:1 **→ Bei Druckgrößen über 300 cm → Maßstab 1:10** 

# **3. AUFLÖSUNG**

Banner King empfiehlt eine Auflösung von **300 bis 1000 dpi** für ein optimales Druckergebnis.

### **MINDESTAUFLÖSUNG:**

- Für Druckgrößen bis 100 cm ... 150 200 dpi
- → Über 100 200 cm ...................... 100 120 dpi
- Über 200 300 cm ................... 72 dpi
- Über 300 cm ............................ 50 dpi

### **4. FARBEN**

### **Farbraum CMYK 8Bit/Kanal**

Bei großen Schwarzflächen verwenden Sie bitte CMYK-Werte 30/30/30/100

### **5. SCHRIFTEN**

Text bitte in **Kurven** umwandeln.

### **6. DATEITYPEN**

#### **PDF, TIFF, JPG, EPS, AI, PNG, ESP, SVG**

- **TIFF** auf Hintergrundebene reduziert, LZW-komprimiert, keine Alpha-Kanäle, keine Pfade, ohne Farbprofil
- **PDF** mind. Version 1.3 (Acrobat 4)
- **JPG** Qualität ab 10, ohne Farbprofil, keine Pfade

(Corel-Dateien bitte in PDF, TIFF oder JPG umwandeln.)

## **7. LAYOUT & BESCHNITT**

### **BESCHNITT EINSEITIGER DRUCK:**

 **Kein Beschnitt,** keine Schnittmarken oder Formatkennzeichnungen etc. anlegen.

### **BESCHNITT ZWEISEITIGER DRUCK Z.B. BLOCKOUT:**

#### **→ 5 cm Beschnittzugabe.**

keine Schnittmarken oder Formatkennzeichnungen etc. anlegen.

### **SICHERHEITSFLÄCHE:**

 Wichtige Grafikelemente bzw. Textelemente bitte mit **mind. 5 cm Abstand zu den Rändern** anlegen.

(Der Innendurchmesser der Metallösen beträgt ca. 11 mm, die Lochmitte liegt ca. 20 mm vom Rand entfernt.)